## Package 'Rdune'

July 18, 2024

<span id="page-0-0"></span>Type Package Title 'Creates Color Palettes Inspired by Dune' Version 1.1.0

Maintainer Nicholas Vietto <nicholasvietto@gmail.com>

Description Enables the use of color palettes inspired by the 'Dune' movies. These palettes are com-patible with 'ggplot2'. See Wickham (2016) [<doi:10.1007/978-3-319-24277-4>](https://doi.org/10.1007/978-3-319-24277-4) for more details on 'ggplot2'.

License MIT + file LICENSE

Encoding UTF-8

RoxygenNote 7.3.1

Imports ggplot2, graphics, grDevices

**Suggests** knitr, rmarkdown, test that  $(>= 3.0.0)$ 

Config/testthat/edition 3

VignetteBuilder knitr

URL <https://github.com/nvietto/Rdune>

BugReports <https://github.com/nvietto/Rdune/issues>

NeedsCompilation no

Author Nicholas Vietto [aut, cre, cph]

Repository CRAN

Date/Publication 2024-07-18 12:50:02 UTC

### **Contents**

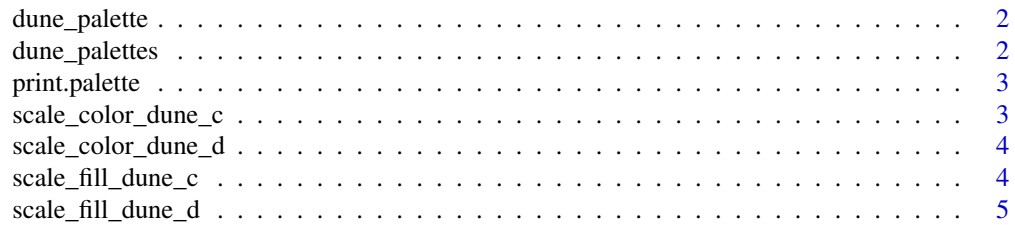

#### <span id="page-1-0"></span>**Index** [6](#page-5-0) **6**

#### Description

Creates color palettes inspired by 'Dune'

#### Usage

```
dune_palette(name, n, type = c("discrete", "continuous"))
```
#### Arguments

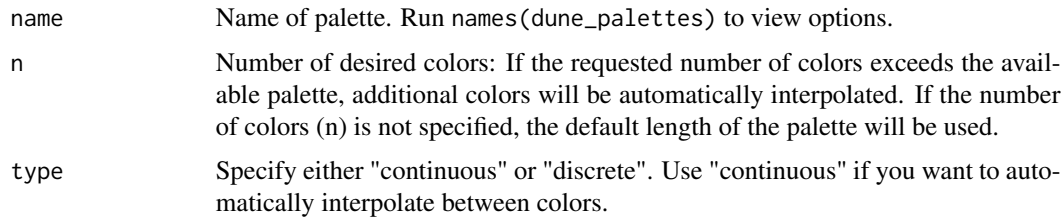

#### Value

A vector of colors.

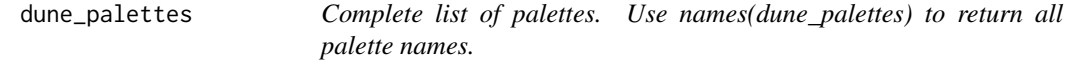

#### Description

Complete list of palettes. Use names(dune\_palettes) to return all palette names.

#### Usage

```
dune_palettes
```
#### Format

An object of class list of length 15.

<span id="page-2-0"></span>print.palette *Function for printing palette*

#### Description

Function for printing palette

#### Usage

## S3 method for class 'palette'  $print(x, \ldots)$ 

#### Arguments

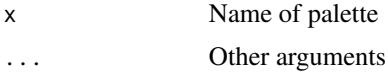

#### Value

A vector of colors.

#### Examples

pal <- dune\_palette("atreides") print.palette(pal)

scale\_color\_dune\_c *Dune palettes for plotting with 'ggplot2'*

#### Description

Dune palettes for plotting with 'ggplot2'

#### Usage

```
scale_color_dune_c(name, ...)
```
#### Arguments

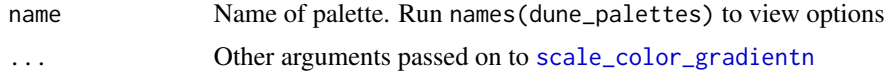

#### Value

An object defining a continuous color scale for use with 'ggplot2'.

#### Examples

```
library(ggplot2)
ggplot(data = mtcars, aes(x = mpg, y = disp, color = hp)) +geom_point() +
  scale_color_dune_c("atreides3")
```
scale\_color\_dune\_d *Dune palettes for plotting with 'ggplot2'*

#### Description

Dune palettes for plotting with 'ggplot2'

#### Usage

```
scale_color_dune_d(name, ...)
```
#### Arguments

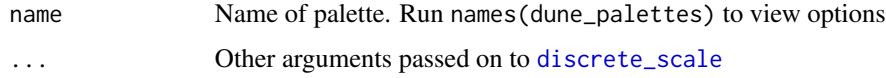

#### Value

An object defining a discrete color scale for use with 'ggplot2'.

#### Examples

```
library(ggplot2)
ggplot(data = mtcars, aes(x = mp, y = disp, color = factor(cyl))) +geom_point() +
 scale_color_dune_d("harkonnen4")
```
scale\_fill\_dune\_c *Dune palettes for plotting with 'ggplot2'*

#### Description

Dune palettes for plotting with 'ggplot2'

#### Usage

scale\_fill\_dune\_c(name, ...)

<span id="page-3-0"></span>

#### <span id="page-4-0"></span>Arguments

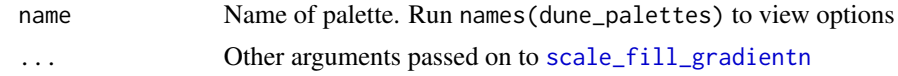

#### Value

An object defining a continuous fill scale for use with 'ggplot2'.

#### Examples

```
library(ggplot2)
ggplot(data = mtcars, aes(x = mp, y = disp, fill = wt)) +geom_point() +
 scale_fill_dune_c("fermen2")
```
scale\_fill\_dune\_d *Dune palettes for plotting with 'ggplot2'*

#### Description

Dune palettes for plotting with 'ggplot2'

#### Usage

scale\_fill\_dune\_d(name, ...)

#### Arguments

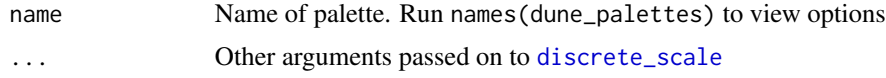

#### Value

An object defining a discrete fill scale for use with 'ggplot2'.

#### Examples

```
library(ggplot2)
ggplot(data = mtcars, aes(x = mpg, y = disp, fill = factor(cyl))) +geom_point() +
  scale_fill_dune_d("harkonnen4")
```
# <span id="page-5-0"></span>Index

∗ datasets dune\_palettes, [2](#page-1-0)

discrete\_scale, *[4,](#page-3-0) [5](#page-4-0)* dune\_palette, [2](#page-1-0) dune\_palettes, [2](#page-1-0)

print.palette, [3](#page-2-0)

scale\_color\_dune\_c, [3](#page-2-0) scale\_color\_dune\_d, [4](#page-3-0) scale\_color\_gradientn, *[3](#page-2-0)* scale\_fill\_dune\_c, [4](#page-3-0) scale\_fill\_dune\_d, [5](#page-4-0) scale\_fill\_gradientn, *[5](#page-4-0)*